# **pdfcomment.sty**

**v2.3b**

## **Ein benutzerfreundliches Interface zu PDF-Kommentaren**

**26. März 2016**

Package Autor: **Josef Kleber**

[josef.kleber@gmx.de](mailto:josef.kleber@gmx.de) <http://pdfcomment.jklatex.de>

#### **Zusammenfassung**

pdflatex bietet seit jeher den Befehl \pdfannot für das Einfügen beliebiger PDF annotations. Allerdings in einer Form, in der zusätzliche Kenntnisse der PDF-Referenz unabdingbar sind. pdfcomment.sty ist eine Antwort auf die in Newsgroups – von Zeit zu Zeit – auftauchende Frage, wie man die Kommentarfunktion des Adobe Reader nutzen könnte. Zumindest aus dem LATEX-Code heraus, bietet pdfcomment.sty eine bequeme und nutzerfreundliche Möglichkeit PDF annotations in PDF-Dateien zu nutzen. Seit Version v1.1 unterstützt pdfcomment.sty auch:

ᡌᡏĘX  $\rightarrow$  dvips  $\rightarrow$  ps2pdf, ᡌᠯĘX  $\rightarrow$  dvipdfmx $^1$  $^1$ , XelষE $\chi$ und LualঘE $\chi$ .

Leider ist die Unterstützung der PDF annotations durch die PDF-Viewer teilweise nur sehr eingeschränkt bzw. gar nicht vorhanden. Der Referenz-Viewer für die Entwicklung dieses Pakets ist Adobe Reader.

Falls Sie diesen Kommentar nicht sehen, benutzen Sie definitiv den falschen PDF-Viewer!

## **Benötigte Pakete für die Nutzung von pdfcomment.sty**

hyperref (v6.76a [2007/04/09]), zref (v1.8 [2007/04/22]), xkeyval, ifpdf, ifthen, calc, marginnote, datetime, refcount, soulpos und die von diesen Paketen aufgerufenen Dateien.

<span id="page-1-0"></span><sup>1</sup>nur mit der Styleoption dvipdfmx

## **Inhaltsverzeichnis**

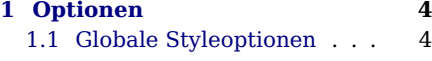

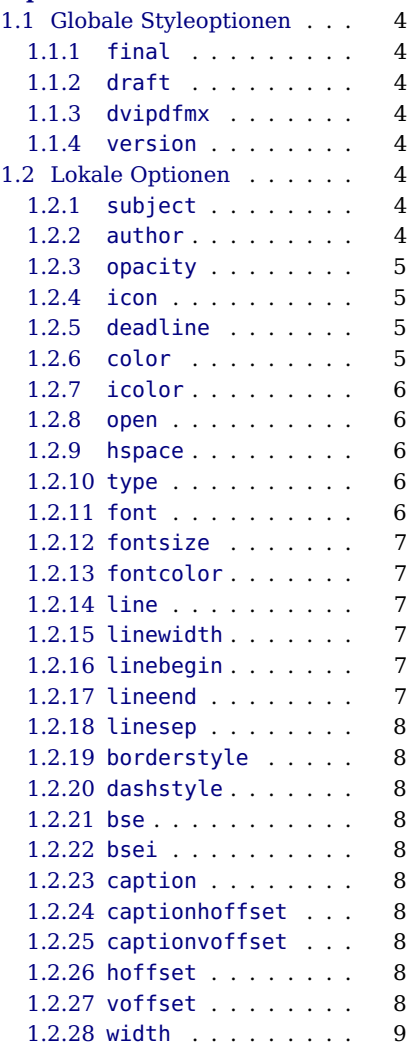

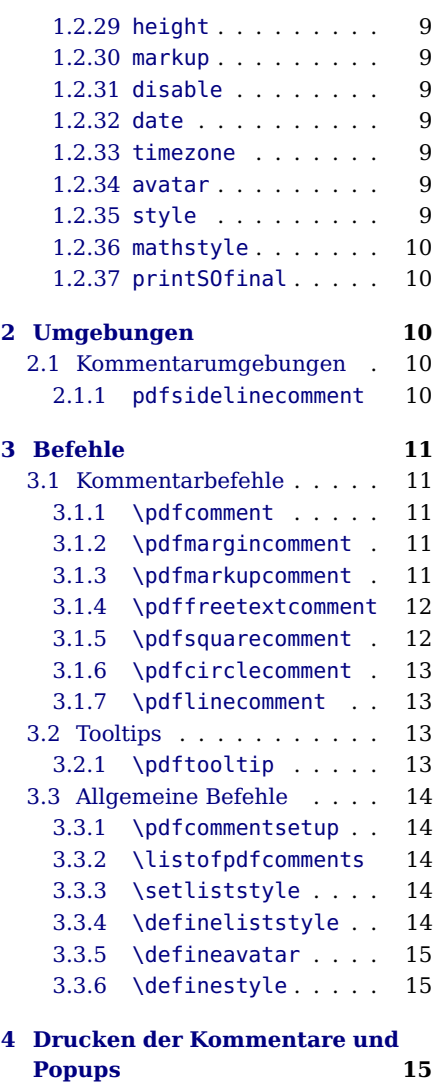

## **Danksagung**

Für Beiträge zur Entwicklung dieses Pakets möchte ich folgenden Personen danken:

- **Javier Bezos** für die Entwicklung von soulpos, das eine bessere Unterstützung von Nicht-Standardtext-Fällen in \pdfmarkupcomment möglich macht.
- **Alexander Grahn** für das Bereitstellen eines Patchs für andere Treiber

 $\text{LTFX} \rightarrow \text{divips} \rightarrow \text{ps2pdf}, \text{LTFX} \rightarrow \text{divipdfmx}$  und Xe $\text{LTFX}$ .

- **Ulrike Fischer** für das Beantworten meiner dummen Fragen in d.c.t.t. zur Verwirklichung des Avatar- und Style-Systems und vieles mehr.
- **Christian Feuersänger** für das Einbringen neuer Ideen in Form von pdfmarginpar.sty und die Lösung des Druckproblems<sup>[2](#page-3-0)</sup> der PDF annotations und popups.
- **Ross Moore** für das Einbringen von Ideen und Code zur Umsetzung seines eigenen feature requests zur Unterstützung von \pdfmarkupcomment im math mode.
- **Heiko Oberdiek** ebenfalls für das Beantworten meiner dummen Fragen in d.c.t.t., sowie die Entwicklung dutzender nützlicher Pakete, speziell hyperref.sty, hycolor.sty und zref.sty, die dieses Paket erst ermöglichten.
- **Herbert Voß** ebenfalls für das Beantworten meiner dummen Fragen in d.c.t.t.

Außerdem möchte ich folgenden Personen danken für bug reports, feature requests, ...: Til Birnstiel, Jannis von Buttlar, Gabriel Cardona, Thomas Feller, Florent Chervet, Jin-Hwan Cho, Marcel Dausend, Andrew Dawson, diabonas, Max Funk, Zvi Gilboa, Thomas König, Marc-André Michel, Guillaume Millet, Fritz Moore, Michael Niedermair, Stefan Pinnow, René Schwarz

<span id="page-3-0"></span><sup>&</sup>lt;sup>2</sup>siehe Abschnitt [4](#page-15-2)

## <span id="page-4-0"></span>**1 Optionen**

## <span id="page-4-1"></span>**1.1 Globale Styleoptionen**

## <span id="page-4-2"></span>**1.1.1 final**

Mit der Option final versetzt man das Paket in den Final-Modus. Die PDF annotations werden nicht gesetzt und beeinflussen daher auch nicht den Zeilenumbruch. Benutzen Sie die lokale Option disable, falls Sie nur einzelne PDF annotations abschalten möcten. (siehe: [1.2.31\)](#page-9-3)

## <span id="page-4-3"></span>**1.1.2 draft**

Mit der Option draft (default) versetzt man das Paket in den Draft-Modus. Die PDF annotations werden daher gesetzt.

## <span id="page-4-4"></span>**1.1.3 dvipdfmx**

Falls Sie für die Erstellung Ihrer Dokumente den Treiber dvipdfmx einsetzen möchten, müssen Sie die Option dvipdfmx benutzen. Die anderen bereits erwähnten Treiber werden automatisch erkannt.

## <span id="page-4-5"></span>**1.1.4 version**

Mit der Version v2.0 von pdfcomment.sty wurde ein Bugfix hinzugefügt, der ungewollten Whitespace vor den Kommentarbefehlen entfernt. Das ändert u. U. auch den Referenzpunkt für Optionen wie hoffset. Möchten Sie das ursprüngliche Verhalten erhalten - etwa für alte Dokumente - verwenden Sie die Option version=1. Ansonsten wird die Option version=2 als Default verwendet!

## <span id="page-4-6"></span>**1.2 Lokale Optionen**

Die anschließend vorgestellten Optionen sind für die in den Abschnitten [2](#page-10-2) und [3](#page-11-0) vorgestellten Befehle anwendbar, allerdings können sie auch als Styleoptionen benutzt werden. Als Styleoptionen besitzen sie globale Wirkung, während sie in Befehlen nur eine lokale Wirkung besitzen und die globalen Optionen nicht überschreiben.

#### <span id="page-4-7"></span>**1.2.1 subject**

Die Option subject dient der Festlegung der Überschriften der PDF popup annotations.

## <span id="page-4-8"></span>**1.2.2 author**

Die Option author dient der Festlegung des Verfassers der PDF popup annotations.

## <span id="page-5-0"></span>**1.2.3 opacity (1.0)**

Die Option opacity dient der Festlegung der Transparenz der PDF annotations. Die Werte liegen dabei zwischen 0 (transparent) und 1 (nicht transparent). Möchten Sie die PDF popup annotations mit Transparenz drucken, funktioniert das nur zuverlässig, falls sie mit der Option open=true erstellt werden.

## <span id="page-5-1"></span>**1.2.4 icon (Comment)**

Die Option icon dient der Festlegung der Grafik, die für die PDF text annotations benutzt werden sollen. Die folgenden Icons werden in der PDF-Referenz als verbindlich festgelegt:

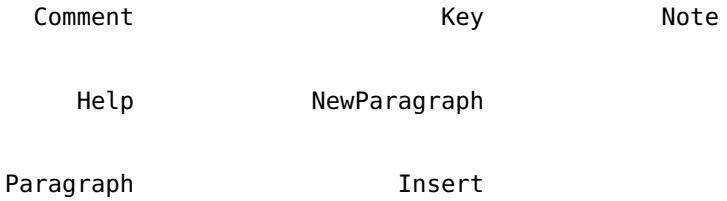

Außerdem werden vom Adobe Reader und einigen anderen Viewern auch diese Icons unterstützt:

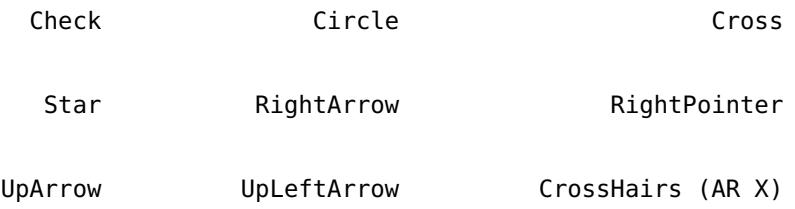

## <span id="page-5-2"></span>**1.2.5 deadline**

Die Option deadline dient der Festlegung einer Frist zur Behebung eines Problems. Die Frist wird an das Ende des Kommentars angefügt, sowie gegebenenfalls - bei entsprechendem Listenstil - auch in die Liste der Kommentare aufgenommen.

## <span id="page-5-3"></span>**1.2.6 color ([0 0 1] (blau))**

Die Option color dient der Festlegung der Farbe der PDF annotations z. B. in der Form {0.34 0.56 0.12} (RGB). Bei Verwendung des Zusatzpakets xcolor kann man auch vordefinierte Basisfarbnamen, sowie die zusätzlich verfügbaren optionalen Farbnamen verwenden. Außerdem kann man mit dem Befehl \definecolor eigene benannte Farben definieren. Bitte beachten Sie das beigefügte Beispiel example.tex. Es bietet einen Überblick über die unterschiedlichen Möglichkeiten zur Festlegung der Farbe.

Grundsätzlich erlaubt die PDF Spezifikation vier unterschiedliche Farbräume, die sich in der Anzahl der Farbwertangaben unterscheiden:

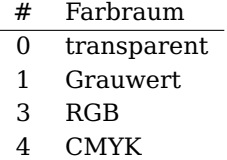

## <span id="page-6-0"></span>**1.2.7 icolor**

Die Option icolor dient der Festlegung der bei einigen PDF annotations genutzten sogenannten 'inner color', etwa in Pfeilspitzen oder die Innenfläche der PDF circle annotation. Im Übrigen gelten dieselben Bestimmungen wie bei der Option color.

## <span id="page-6-1"></span>**1.2.8 open (true,false)**

Die Option open dient der Festlegung des Öffnungsstatus der PDF popup annotations.

Möchten Sie die PDF popup annotations (mit Transparenz) drucken, funktioniert das nur mit PDF annotations, die mit der Option open = true erstellt wurden.

## <span id="page-6-2"></span>**1.2.9 hspace (0pt)**

Die Option hspace dient der Anpassung des horizontalen Abstands hinter den PDF text annotations, falls der Text nicht durch die PDF text annotations überschrieben werden sollen.

#### <span id="page-6-3"></span>**1.2.10 type**

Die Option type dient der Festlegung des jeweiligen Typs der PDF annotation, falls ein Kommentarbefehl mehrere PDF annotations unterstützt:

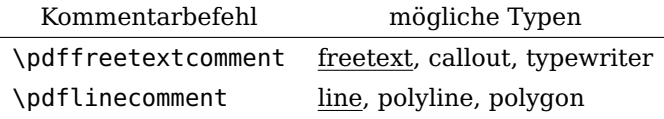

## <span id="page-6-4"></span>**1.2.11 font (Helv)**

Die Option font dient der Festlegung der Schriftart in PDF freetext annotations. Möglich sind dabei alle im System installierten Schriften, die keine Leerzeichen im Namen enthalten. Obwohl Adobe Reader diese Schrift als eingebettet kennzeichnet, ist sie das in der Realität nicht und die PDF-Datei enthält nur eine Referenz<sup>[3](#page-6-5)</sup> auf die Schrift (default: Helvetica)! Daher sollte man diese

<span id="page-6-5"></span><sup>&</sup>lt;sup>3</sup>Adobe Acrobat bietet die Möglichkeit Schriften bei der Konvertierung PS  $\rightarrow$  PDF nachträglich einzubetten

Option nur sehr vorsichtig nutzen und z. B. beim Austausch des Dokuments unter mehreren Autoren nur Schriften nutzen, die auf allen beteiligten Computersystemen vorhanden sind. Das sind etwa die sogenannten 'standard 14 fonts'.

## <span id="page-7-0"></span>**1.2.12 fontsize (12bp)**

Die Option fontsize dient der Festlegung der Schriftgröße in PDF freetext annotations.

## <span id="page-7-1"></span>**1.2.13 fontcolor ([0 0 0] (schwarz))**

Die Option fontcolor dient der Festlegung der Schriftfarbe in PDF freetext annotations und erwartet dabei zwingend eine RGB-Farbe.

## <span id="page-7-2"></span>**1.2.14 line**

Die Option line dient der Festlegung der Koordinaten der Linien bei bestimmten PDF annotations, z. B. in der Form {*x*<sup>1</sup> *y*<sup>1</sup> *x*<sup>2</sup> *y*2}. Der Koordinatenursprung liegt dabei in der linken unteren Seitenecke, wobei die angegebenen Zahlen, als die in PDF-Dokumenten üblichen PostScript-Punkte (LTFX-Einheit: bp (big points)) interpretiert werden.

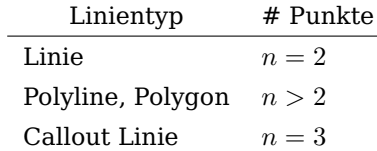

Üblicherweise erfolgt die Angabe der Koordinaten vom Linienanfang zum Linienende. Bei der Callout Linie müssen die Koordinaten vom Linienende bis zum Linienanfang angegeben werden. Beachten Sie dazu bitte das Beispiel [example.pdf](http://mirror.ctan.org/macros/latex/contrib/pdfcomment/doc/example.pdf)!

Zur Vermeidung der Methode 'Versuch und Irrtum' kann man die PDF-Datei mit dem Ghostscript Viewer laden, der in der Lage ist die aktuelle Position des Cursors in der Statuszeile anzuzeigen.

## <span id="page-7-3"></span>**1.2.15 linewidth (1bp)**

Die Option linewidth dient der Festlegung der Liniendicke in PDF annoations.

## <span id="page-7-4"></span>**1.2.16 linebegin (/None)**

Die Option linebegin dient der Festlegung des Pfeiltyps am Linienanfang. Die Beispieldatei [example.pdf](http://mirror.ctan.org/macros/latex/contrib/pdfcomment/doc/example.pdf) zeigt alle möglichen Pfeiltypen.

## <span id="page-7-5"></span>**1.2.17 lineend (/OpenArrow)**

Die Option lineend dient der Festlegung des Pfeiltyps am Linienende.

## <span id="page-8-0"></span>**1.2.18 linesep (0.5cm)**

Die Option linesep dient der Festlegung des horizontalen Abstands der Linie beim Befehl \pdfsidelinecomment.

## <span id="page-8-1"></span>**1.2.19 borderstyle (solid,dashed)**

Die Option borderstyle dient der Festlegung des Linienstils.

## <span id="page-8-2"></span>**1.2.20 dashstyle ({3 3})**

Die Option dashstyle dient der Festlegung des Strichlinienstils, z. B. {5 3} (5 Punkte Linie, 3 Punkte Abstand).

## <span id="page-8-3"></span>**1.2.21 bse (none,cloudy)**

Die Option bse dient der Festlegung des 'border style effect'.

## <span id="page-8-4"></span>**1.2.22 bsei (1)**

Die Option bsei dient der Festlegung der 'border style effect intensity' (Größe der Wolkenelemente). Die PDF-Referenz empfiehlt dabei Werte zwischen 1 und 2.

## <span id="page-8-5"></span>**1.2.23 caption (none,inline,top)**

Die Option caption dient der Festlegung des Typs der Linienüberschriften. Die beiden Optionen inline und top zeigen den Kommentar in der Linie bzw. über der Linie. Bei Verwendung der Option none erscheint der Kommentar in einer PDF popup annotation.

## <span id="page-8-6"></span>**1.2.24 captionhoffset (0pt)**

Die Option captionhoffset dient der Festlegung eines horizontalen Offsets, d. h. einer seitlichen Verschiebung, der Linienüberschrift.

## <span id="page-8-7"></span>**1.2.25 captionvoffset (0pt)**

Die Option captionvoffset dient der Festlegung eines vertikalen Offsets der Linienüberschrift.

#### <span id="page-8-8"></span>**1.2.26 hoffset (0pt)**

Die Option hoffset dient der Festlegung eines horizontalen Offsets der PDF annotations.

## <span id="page-8-9"></span>**1.2.27 voffset (0pt)**

Die Option voffset dient der Festlegung eines vertikalen Offsets, d. h. einer vertikalen Verschiebung um den angegebenen Wert.

## <span id="page-9-0"></span>**1.2.28 width (0pt)**

Die Option width dient der Festlegung der Breite der PDF annotations, speziell der Breite der FreeText annotations. PDF text annatations haben grundsätzlich eine Breite von 0pt.

## <span id="page-9-1"></span>**1.2.29 height (0pt)**

Die Option height dient der Festlegung der Höhe der PDF annotations. Bei PDF text annotations wurde die Höhe auf \baselineskip festgelegt.

### <span id="page-9-2"></span>**1.2.30 markup (Highlight,Underline,Squiggly,StrikeOut)**

Die Option markup dient der Festlegung des Typs der text markup annotations.

## <span id="page-9-3"></span>**1.2.31 disable (true,false)**

Mit der Option disable kann man einzelne PDF annotations abschalten. Benützt man die Option disable global kann man auch mit der Option disable=false lokal einzelne PDF annotations einschalten.

## <span id="page-9-4"></span>**1.2.32 date**

Mit der Option date kann man den PDF annotations ein Datum zuordnen. Falls kein explizites Datum gesetzt wird, wird das Datum und die Uhrzeit der PDF-Dokument-Erstellung verwendet. Die Eingabe muß im PDF-Datumformat erfolgen, z.B.:

> D:YYYYMMDDhhmmss+TZ D:20101224153657+01'00'

#### <span id="page-9-5"></span>**1.2.33 timezone (+00'00')**

Sie müssen die Option timezone nur benutzen, falls Sie die automatische Datumssetzung und XeLTFX oder pdflatex < v1.30.0 verwenden. Ansonsten wird der pdflatex-Befehl \pdfcreationdate verwendet. timezone=+01'00' setzt die Zeitzone auf mitteleuropäische Zeit.

## <span id="page-9-6"></span>**1.2.34 avatar**

Mit der Option avatar kann man die mit dem Befehl \defineavatar vordefinierten Optionslisten laden, um lästige Tipparbeit zu vermeiden.

## <span id="page-9-7"></span>**1.2.35 style**

Die Option style dient ebenfalls dem Laden vordefinierter Optionslisten zur Trennung personenbezogener und stylister Optionen, z. B. avatar=Josef, style=MyComment.

## <span id="page-10-0"></span>**1.2.36 mathstyle (\textstyle)**

Die Option mathstyle dient der Korrektur der Größe von PDF annotations die mit \pdfmarkupcomment oder \pdftooltip im math mode erzeugt wurden - durch Setzen des math style auf \textstyle, \displaystyle, \scriptstyle oder \scriptscriptstyle. Diese Option ist nur lokal für \pdfmarkupcomment und \pdftooltip definiert, daher kann sie nicht global gesetzt werden!

## <span id="page-10-1"></span>**1.2.37 printSOfinal (true,false)**

Mit der Option printSOfinal kann man die PDF StrikeOut markup annotations inklusive Text automatisch löschen bei gleichzeitiger Nutzung der Option final oder disable.

## <span id="page-10-2"></span>**2 Umgebungen**

## <span id="page-10-3"></span>**2.1 Kommentarumgebungen**

## <span id="page-10-4"></span>**2.1.1 pdfsidelinecomment**

\begin{pdfsidelinecomment}  $[\langle Optionen \rangle] \langle Kommentar \rangle$ . . . \end{pdfsidelinecomment} Mögliche Optionen: avatar, style, subject, author, color, icolor, opacity, linewidth, linebegin, lineend, linesep, borderstyle, dashstyle, caption, captionhoffset, captionvoffset, disable, date, timezone

Mit der Umgebung pdfsidelinecomment kann man ganze Seitenbereiche in Form zweier Linien in den Randspalten mit einem Kommentar kennzeichnen.

Einschränkungen:

- Die PDF sideline annotation darf nicht länger sein als eine Seite, da sonst die Erkennung des Seitenumbruchs fehlschlägt.
- Bei der zwischenzeitlichen Nutzung von dvi-Dateien benötigt man eine <sup>L</sup><sup>A</sup>TEX-Distribution, die pdf(e)latex in einer Version ≥ v1.40.0[4](#page-10-5) als Engine benutzt!
- Bei der Verwendung von XeL<sup>T</sup>FX muß Sorge getragen werden, daß die korrekte Seitengröße in die xdvi-Datei geschrieben wird, z. B. über die Option pagesize bei Verwendung der KoMa-Script-Klassen, bzw. als Option beim Paket typearea.sty.

<span id="page-10-5"></span><sup>4</sup>ältere Versionen sind nicht in der Lage im dvi mode x/y-Koordinaten der aktuellen Position zur Verfügung zu stellen.

## <span id="page-11-0"></span>**3 Befehle**

## <span id="page-11-1"></span>**3.1 Kommentarbefehle**

Die folgenden Befehlen können Sie zur Kommentierung Ihres Dokuments einsetzen.

## <span id="page-11-2"></span>**3.1.1 \pdfcomment**

\pdfcomment Mögliche Optionen: avatar, style, subject, author, icon, color, opacity,  $\{\langle Optionen \rangle\}$  $\langle Kommentar \rangle$ open, hspace, voffset, hoffset, disable, date, timezone

> \pdfcomment setzt den Kommentar an der aktuellen Position in den Fließtext.

> Das Argument (Kommentar) muß dazu intern in PDFDocEncoding/PDFUni- $\cot e^5$  $\cot e^5$  umgewandelt werden. Einige Zeichen mit spezieller LAT<sub>EX</sub>-Bedeutung (&, %, ...) muß man daher escapen oder mit ihrer Befehlsform ersetzen, z. B. \\_ bzw. \textunderscore. Zusätzlich gibt es für die Formatierung die folgenden Befehle:

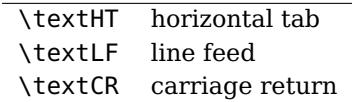

## <span id="page-11-3"></span>**3.1.2 \pdfmargincomment**

\pdfmargincomment  $\{\langle Optionen \rangle\}$  (Kommentar) Mögliche Optionen: avatar, style, subject, author, icon, color, opacity, open, hspace, voffset, hoffset, disable, date, timezone

> \pdfmargincomment setzt den Kommentar in Höhe der aktuellen Zeile in die Randspalte. Bitte beachten Sie in diesem Beispiel die Positionierung des Kommentars. Diese Dokumentation wurde mit der LATEX-Klasse ltxdoc erstellt. Daher erscheint der Kommentar in der linken Randspalte.

#### <span id="page-11-4"></span>**3.1.3 \pdfmarkupcomment**

\pdfmarkupcomment[hOptioneni] Mögliche  $\langle Markup \; Text \rangle$   $\langle Kommentar \rangle$ 

Mögliche Optionen: avatar, style, subject, author, color, opacity, markup, mathstyle, disable, date, timezone

\pdfmarkupcomment setzt eine sogenannte PDF text markup annotation über den mit dem Argument (Markup Text) festgelegten Text. Mögliche Typen für die Option markup sind dabei: Highlight, Underline, Squiggly und StrikeOut

Einschränkungen:

• Wie die Bezeichnung PDF text markup annotation vermuten läßt, eignet sich diese Form der Kommentierung ausschließlich für reinen Text.

<span id="page-11-5"></span><sup>5</sup>\hypersetup{unicode}

- Der mit dem Argument  $\langle \text{Markup Text} \rangle$  festgelegte Text darf nicht länger sein als ein Absatz.
- Die PDF text markup annotation darf nicht länger sein als eine Seite, da sonst die Erkennung des Seitenumbruchs fehlschlägt.
- Bei der zwischenzeitlichen Nutzung von dvi-Dateien benötigt man eine <sup>L</sup><sup>A</sup>TEX-Distribution, die pdf(e)latex in einer Version ≥ v1.40.0[6](#page-12-2) als Engine benutzt!
- Bei der Verwendung von XelAT<sub>E</sub>X muß Sorge getragen werden, daß die korrekte Seitengröße in die xdvi-Datei geschrieben wird, z. B. über die Option pagesize bei Verwendung der KoMa-Script-Klassen, bzw. als Option beim Paket typearea.sty.

Seit Version v1.6 funktioniert \pdfmarkupcomment auch im math mode. Sie können jetzt also auch Formeln kommentieren, wie z. B.:

Bernoulli Trials: 
$$
P(E) = \binom{n}{k} p^k (1-p)^{n-k}
$$

Beachten Sie bitte auch [example\\_math\\_markup.pdf](http://mirror.ctan.org/macros/latex/contrib/pdfcomment/doc/example_math_markup.pdf) für eine genauere Beschreibung der neuen Möglichkeiten!

## <span id="page-12-0"></span>**3.1.4 \pdffreetextcomment**

\pdffreetextcomment  $\{\langle Optionen \rangle\}$  $\langle Kommentar \rangle$ 

Mögliche Optionen: avatar, style, subject, author, color, font, fontsize, fontcolor, opacity, line, linewidth, lineend, borderstyle, dashstyle, bse, bsei, type, height, width, voffset, hoffset, disable, date, timezone

> \pdffreetextcomment (type=freetext) setzt einen Kommentar in Form einer frei positionierbaren Box an die gewünschte Stelle der Seite. Bei Verwendung der Option type=callout verfügt die Box zusätzlich über eine sogenannte Callout Linie, um die Box an ein bestimmtes Element der Seite zu binden. Mit der Option type=typewriter kann man einen Kommentar an einer beliebigen Stelle mit einer virtuellen 'Schreibmaschine' schreiben. Diese PDF freetext annotation haben keinen Rand und einen transparenten Hintergrund. Dadurch kann man beliebige Stellen 'überschreiben'. Bitte beachten Sie dazu die Beispieldatei [example.pdf](http://mirror.ctan.org/macros/latex/contrib/pdfcomment/doc/example.pdf)!

## <span id="page-12-1"></span>**3.1.5 \pdfsquarecomment**

\pdfsquarecomment  $[\langle Optionen \rangle]\langle Kommentar \rangle$ 

Mögliche Optionen: avatar, style, subject, author, color, icolor, opacity, linewidth, borderstyle, dashstyle, bse, bsei, height, width, voffset, hoffset, disable, date, timezone

\pdfsquarecomment setzt einen Kommentar in Form einer rechteckigen Box an die gewünschte Stelle der Seite (siehe: [example.pdf](http://mirror.ctan.org/macros/latex/contrib/pdfcomment/doc/example.pdf)).

<span id="page-12-2"></span> $6$ ältere Versionen sind nicht in der Lage im dvi mode x/v-Koordinaten der aktuellen Position zur Verfügung zu stellen.

## <span id="page-13-0"></span>**3.1.6 \pdfcirclecomment**

\pdfcirclecomment  $\{\langle Optionen \rangle\}$  (Kommentar)

Mögliche Optionen: avatar, style, subject, author, color, icolor, opacity, linewidth, borderstyle, dashstyle, bse, bsei, height, width, voffset, hoffset, disable, date, timezone

\pdfsquarecomment setzt einen Kommentar in Form eines Kreises oder einer Ellipse an die gewünschte Stelle der Seite (siehe: [example.pdf](http://mirror.ctan.org/macros/latex/contrib/pdfcomment/doc/example.pdf)).

#### <span id="page-13-1"></span>**3.1.7 \pdflinecomment**

\pdfsidelinecomment  $\{\langle Optionen \rangle\}$  (Kommentar) Mögliche Optionen: avatar, style, subject, author, type, color, icolor, opacity, caption, captionhoffset, captionvoffset, linewidth, linebegin, lineend, line, borderstyle, dashstyle, disable, date, timezone

\pdflinecomment setzt einen Kommentar in Form einer Linie. Polylinie oder Polygon an die gewünschte Stelle der Seite (siehe: [example.pdf](http://mirror.ctan.org/macros/latex/contrib/pdfcomment/doc/example.pdf)).

## <span id="page-13-2"></span>**3.2 Tooltips**

## <span id="page-13-3"></span>**3.2.1 \pdftooltip**

 $\left\{\phi\right\}$  $\langle Object \rangle$  (Kommentar)

> Mit dem Befehl \pdftooltip kann man beliebige Objekte mit einem Tooltip versehen - vorausgesetzt man kann das Objekt in eine Box setzen, um die Größe zu messen. Sie können die Tooltips daher problemlos mit Wörtern verwenden oder in chemischen Formeln: *H*2*SO*<sup>4</sup>

Es funktioniert natürlich auch in abgesetzten Formeln:

Mögliche Optionen: disable, mathstyle

$$
\sum_{i=1}^{n} i = \frac{1}{2}n \cdot (n+1)
$$

Bitte beachten Sie auch die Hinweise im Abschnitt [3.1.3](#page-11-4) zur Verwendung im Mathemodus.

Möchten Sie Teile einer Grafik mit Tooltips versehen bedarf es spezieller Methoden, da \pdftooltip in diesen Fällen die Größe nicht selbst bestimmen kann. Bitte beachten Sie dazu die Beispieldatei [example.pdf](http://mirror.ctan.org/macros/latex/contrib/pdfcomment/doc/example.pdf)!

\pdftooltip kann nicht durch die Option final beeinflusst werden, da die meisten Nutzer die Tooltips sicherlich im finalen Dokument haben möchten. Sie können jedoch mit der Option disable ausgeschaltet werden..

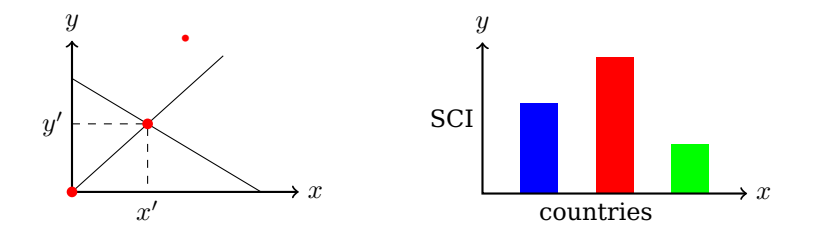

## <span id="page-14-0"></span>**3.3 Allgemeine Befehle**

## <span id="page-14-1"></span>**3.3.1 \pdfcommentsetup**

\pdfcommentsetup Mit dem Befehl \pdfcommentsetup kann man jederzeit die globalen Styleop- $\{\langle Optionen \rangle\} \langle Optionen \rangle$ tionen neu setzen. Die optionale Option local hält den Reset lokal (innerhalb einer LAT<sub>E</sub>X Gruppe).

#### <span id="page-14-2"></span>**3.3.2 \listofpdfcomments**

\listofpdfcomments[\Optionen)] Der Befehl \listofpdfcomments erzeugt eine Liste der Kommentare, um das Auffinden der Kommentare zu vereinfachen. Der Befehl bietet die folgenden Optionen:

- liststyle dient der Festlegung des Listenstils. Dabei sind folgende Werte möglich:
	- **–**  $\langle AuthorSubject \rangle$  (default)
	- **–**  $\langle \text{AuthorSubjectDeadline} \rangle$
	- **-**  $\langle \textit{SubjectAuthorComment} \rangle$
	- **-**  $\langle \text{SubjectAuthorCommentDeadline} \rangle$
	- **–**  $\langle$ AuthorComment $\rangle$
	- **-**  $\langle \text{AuthorCommentDeadline} \rangle$
	- **–**  $\langle \textit{SubjectComment} \rangle$
	- **-**  $\langle \textit{SubjectCommentDeadline} \rangle$
	- $\langle Comment \rangle$
	- **-**  $\langle CommentDeadline \rangle$
- heading dient der Festlegung der Überschrift, z. B. heading={Liste der Kommentare}.

#### <span id="page-14-3"></span>**3.3.3 \setliststyle**

\setliststyle(Name) Der Befehl \setliststyle ist notwendig, falls Kommentare bereits vor \listofpdfcomments eingesetzt werden und ein alternativer Listenstil gewünscht wird.

#### <span id="page-14-4"></span>**3.3.4 \defineliststyle**

```
\langle Name \rangle (Definition)
```
\defineliststyle Der Befehl \defineliststyle dient der Definition neuer Listenstile, z. B.:

```
\makeatletter
\defineliststyle{MyListstyle}{\pc@lopt@subject\\textcolor{green}
{(\pc@lopt@author)}:\ \pc@lopt@comment\ \textcolor{red}
{(\pc@lopt@deadline)}
\makeatother
```
### <span id="page-15-0"></span>**3.3.5 \defineavatar**

\defineavatar(Name)(Optionen) Der Befehl \defineavatar dient der Erstellung benannter vordefinierter Optionslisten, die später in den Kommentarbefehlen über die Option avatar wieder geladen werden. Damit können z. B. mehrere Autoren eines Dokuments sehr einfach zwischen ihren Avataren – also ihren grafischen Repräsentationen – wechseln.

## <span id="page-15-1"></span>**3.3.6 \definestyle**

\definestyle\Name}\Optionen} Analog dient \definestyle dazu die Optionslisten bei Bedarf in personenbezogene und stylistische Optionslisten aufzuteilen (siehe example.tex). Geladen wird die Optionsliste in den Befehlen über die Option style.

## <span id="page-15-2"></span>**4 Drucken der Kommentare und Popups**

Adobe Reader kann prinzipiell PDF annotations drucken. Dazu muß man im Druckdialog im Feld 'Kommentare und Formulare' die Einstellung 'Dokument und Markierungen' wählen. Zusätzlich muß das Drucken im Menü 'Bearbeiten  $\rightarrow$  Voreinstellungen  $\rightarrow$  Kommentieren  $\rightarrow$  Notizen und Popups drucken' konfiguriert werden. Diese Einstellungsmöglichkeit gibt es seit der Veröffentlichung von Adobe Reader X. Bei alteren Versionen bleibt nur die Möglichkeit die Konfigurationsdateien selbst zu ändern.

**Windows:** Ändern der Registry Einträge notwendig (auf eigene Gefahr!)

Starten Sie den Registry Editor (regedit.exe) und öffnen Sie z. B. für Adobe Reader 9.0 den folgenden Schlüssel:

HKEY\_CURRENT\_USER/Software/Adobe/Acrobat Reader/9.0/Annots/ cPrefs

Der Schlüssel ist für andere Versionen bis auf die Versionsnummer und Groß- und Kleinschreibung ähnlich!

Öffnen oder erstellen Sie (bei geschlossenem Adobe Reader) den Schlüssel bprintCommentPopups und ändern Sie den Wert auf 1 (dword).

**Linux:** Öffnen Sie die Konfigurationsdatei:

~/.adobe/Acrobat/8.0/Preferences/reader\_prefs

mit einem Text-Editor und ändern Sie den Eintrag

/printCommentPopups [/b false] zu /printCommentPopups [/b true]

Bitte beachten Sie, daß nur geöffnete popup annotations gedruckt werden!